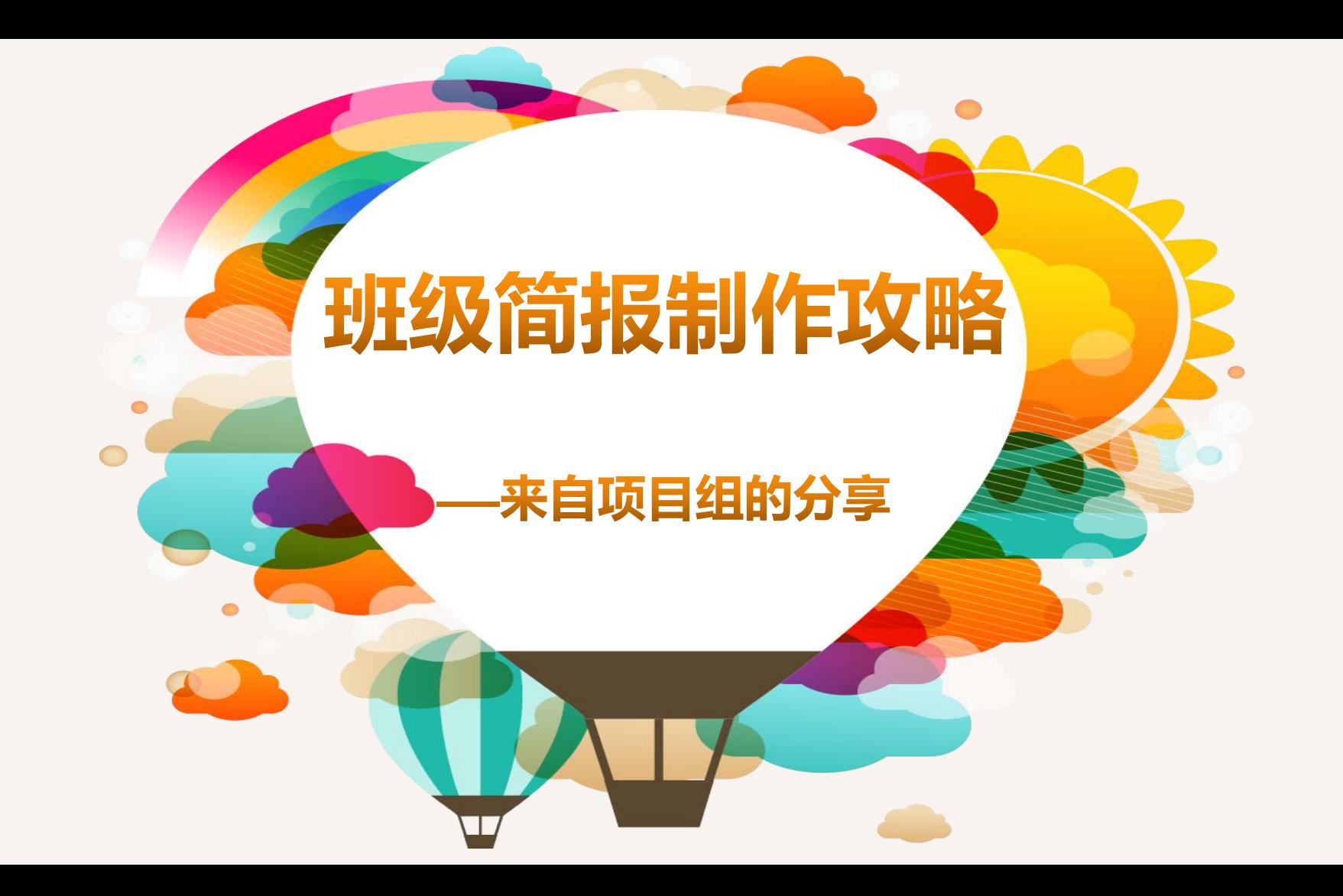

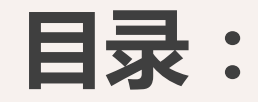

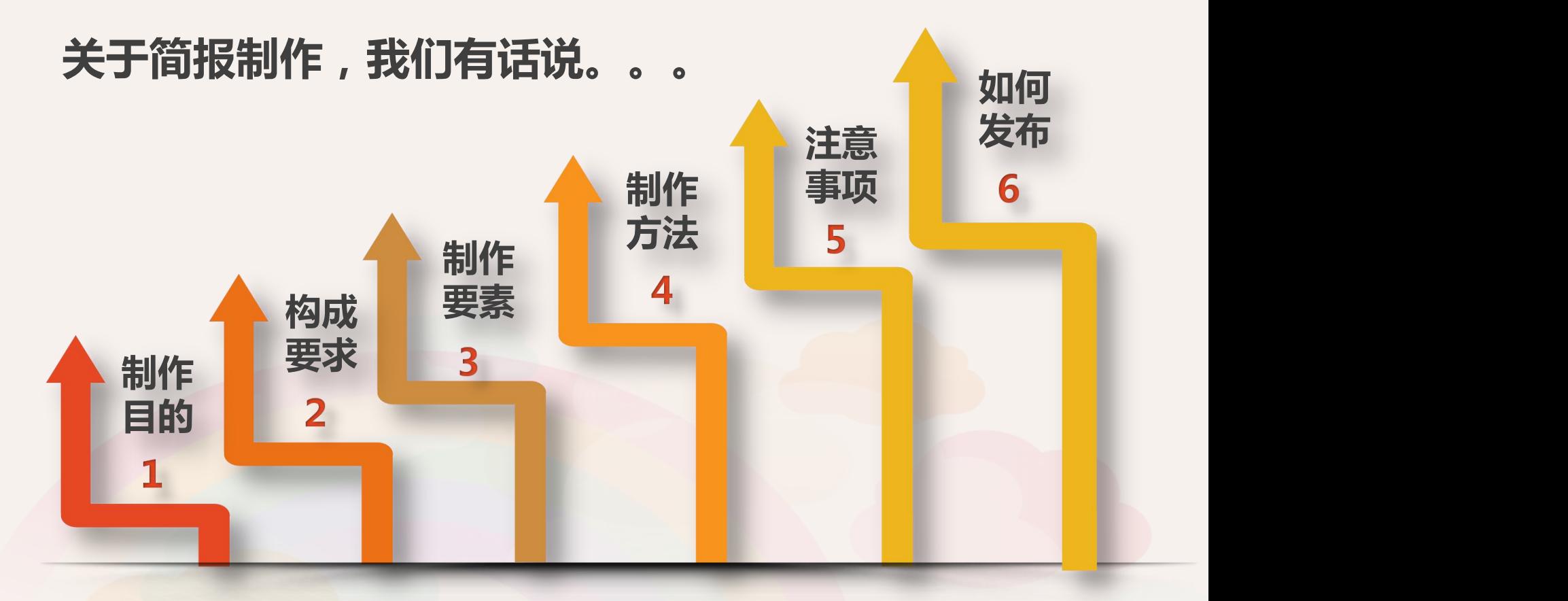

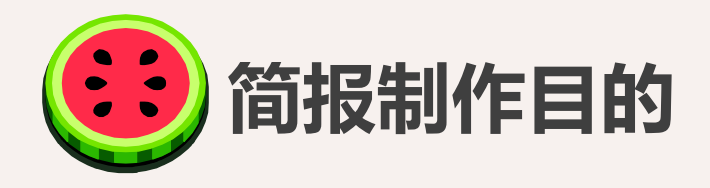

1.梳理班级现阶 段 ┃ | | | | | | | 展示班级学员的 研修学情,分析研 | 研修风貌。

2.指点研修方向 | 代秀资源

**梳理学情**

修现状。 | |2.挖掘先进标兵和 | |阶段研修重点 | | 1.展示班级学员的 | | 1.梳理现阶段常见 | | 研修风貌。 | | 研修问题,指引下 | | 优秀资源 2.督促落后学员 阶段研修重点

> **表扬优势 人名马拉拉 精神**

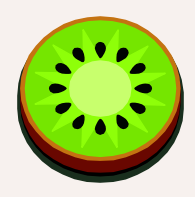

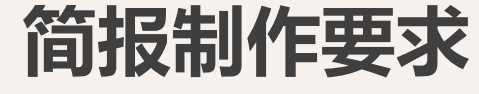

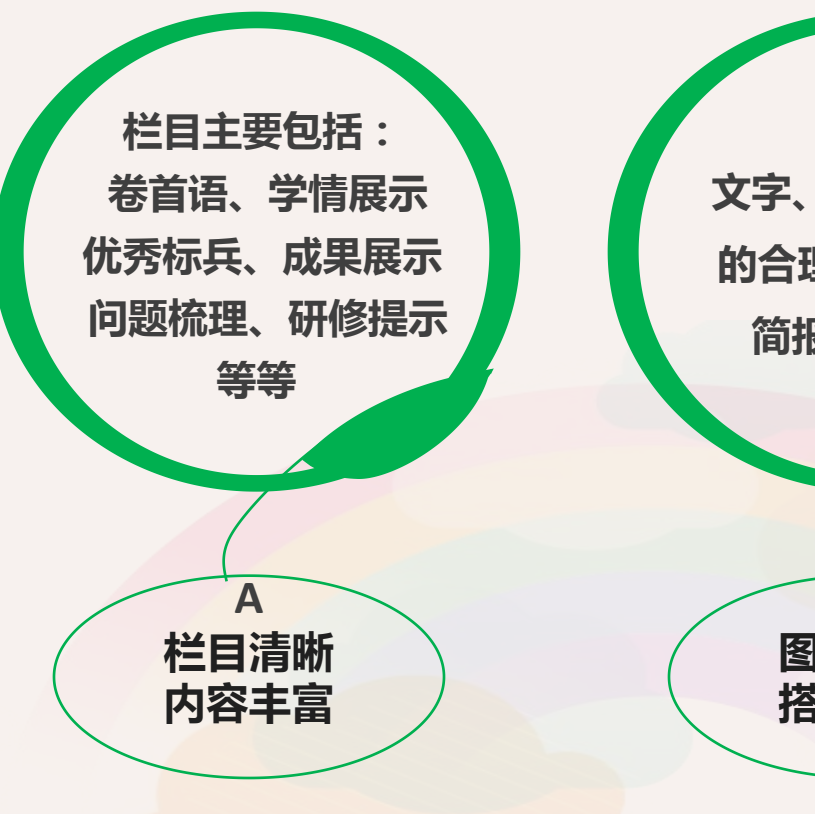

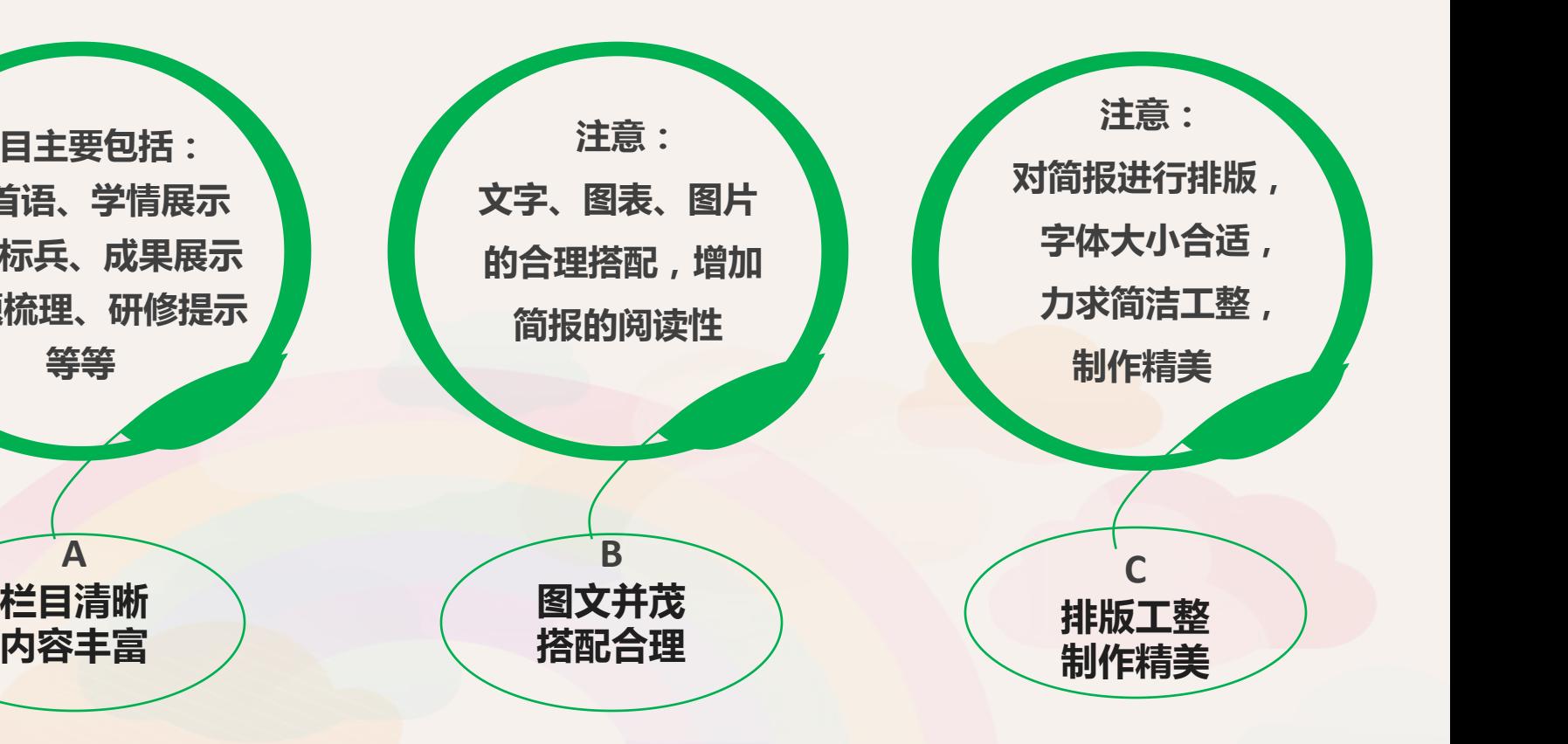

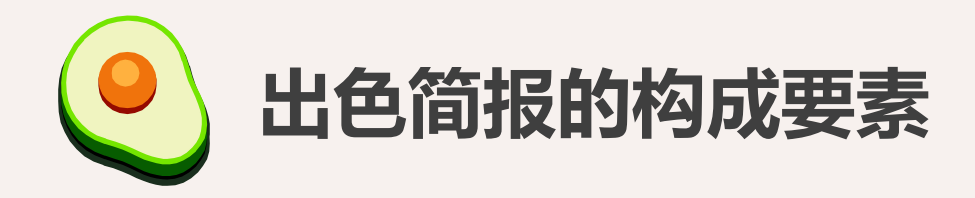

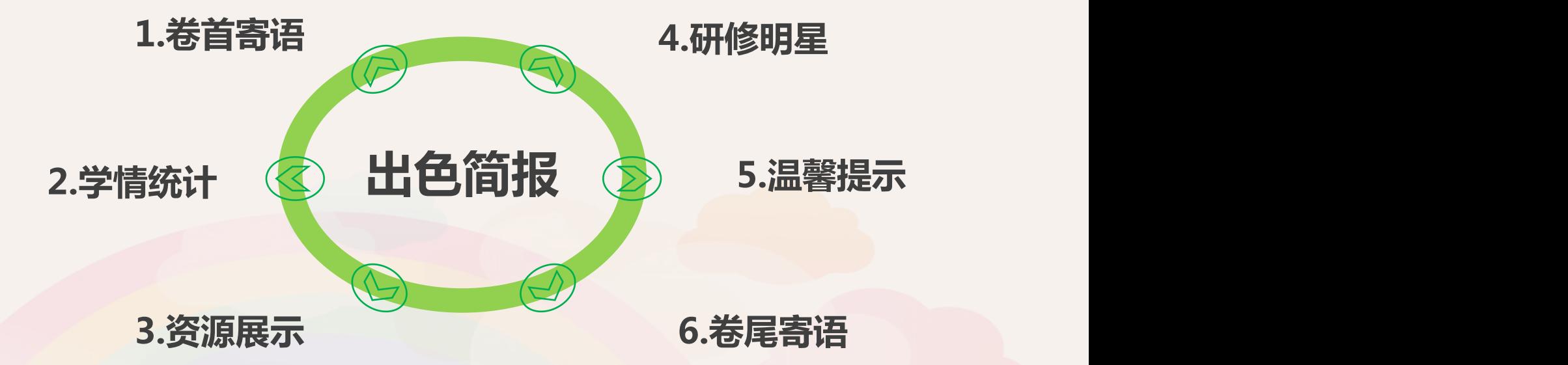

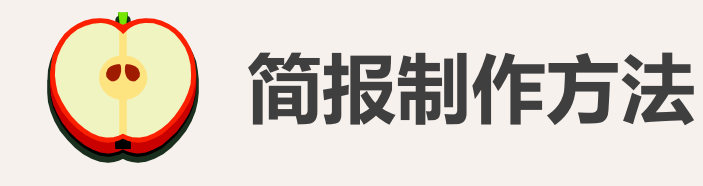

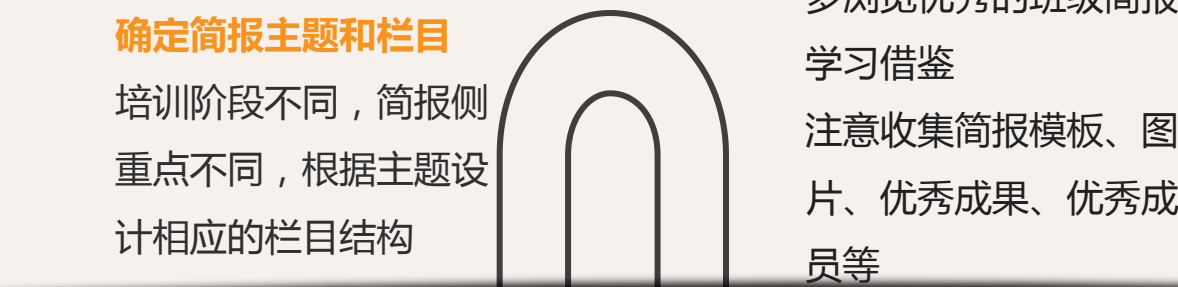

#### **学习优秀,收集素材** 多浏览优秀的班级简报, 学习借鉴 注意收集简报模板、 片、优秀成果、优秀成 员等 ショップ マンドリー しょうしょう しょうしょう

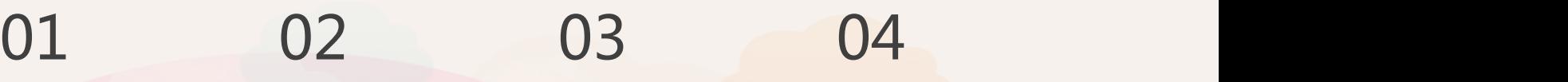

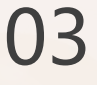

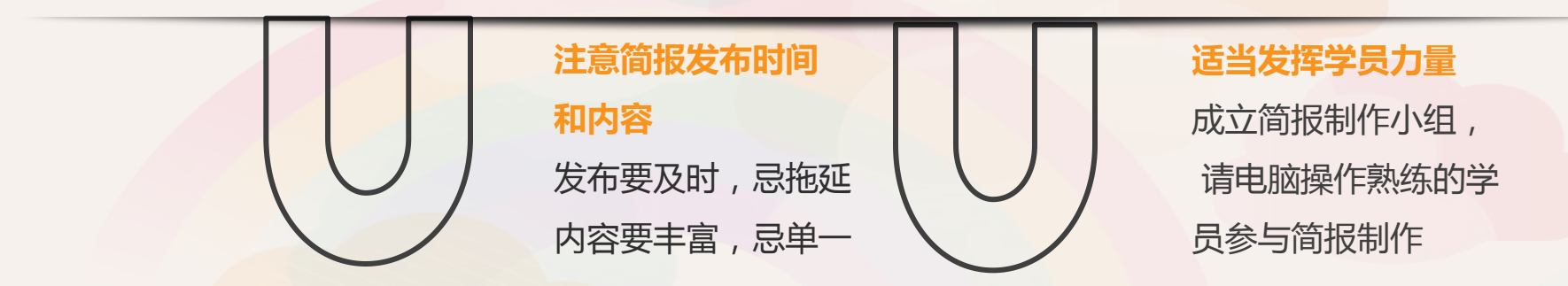

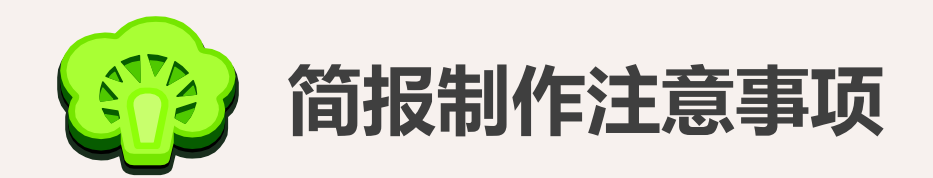

#### **1. 忌简报内容与研修无关**

## **2. 忌以项目公告、通知、考核作为简报发布**

### **3. 忌简报内容通篇文字,无图表**

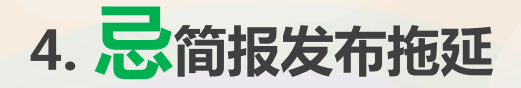

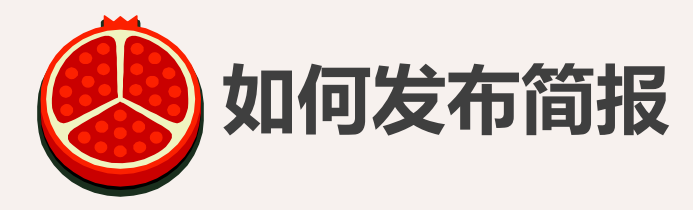

#### **1.如何将flsh格式简报上传**

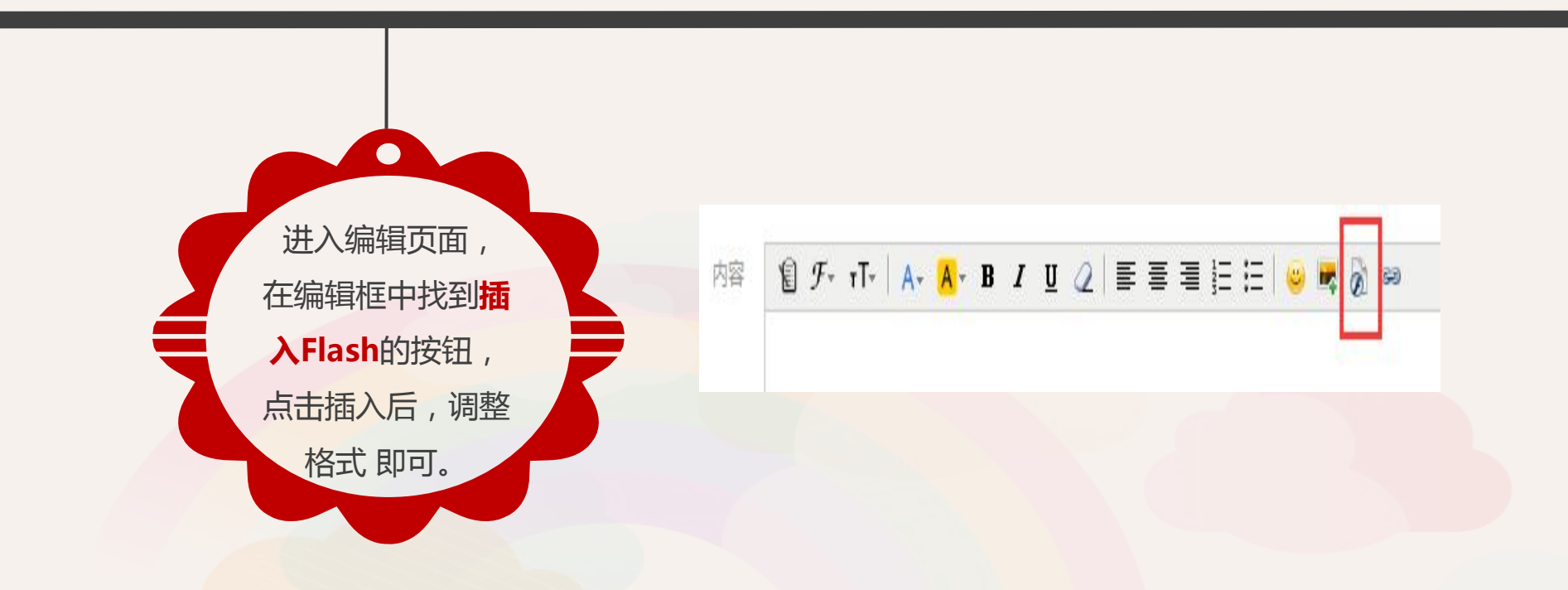

#### **2.如何将Word格式简报上传**

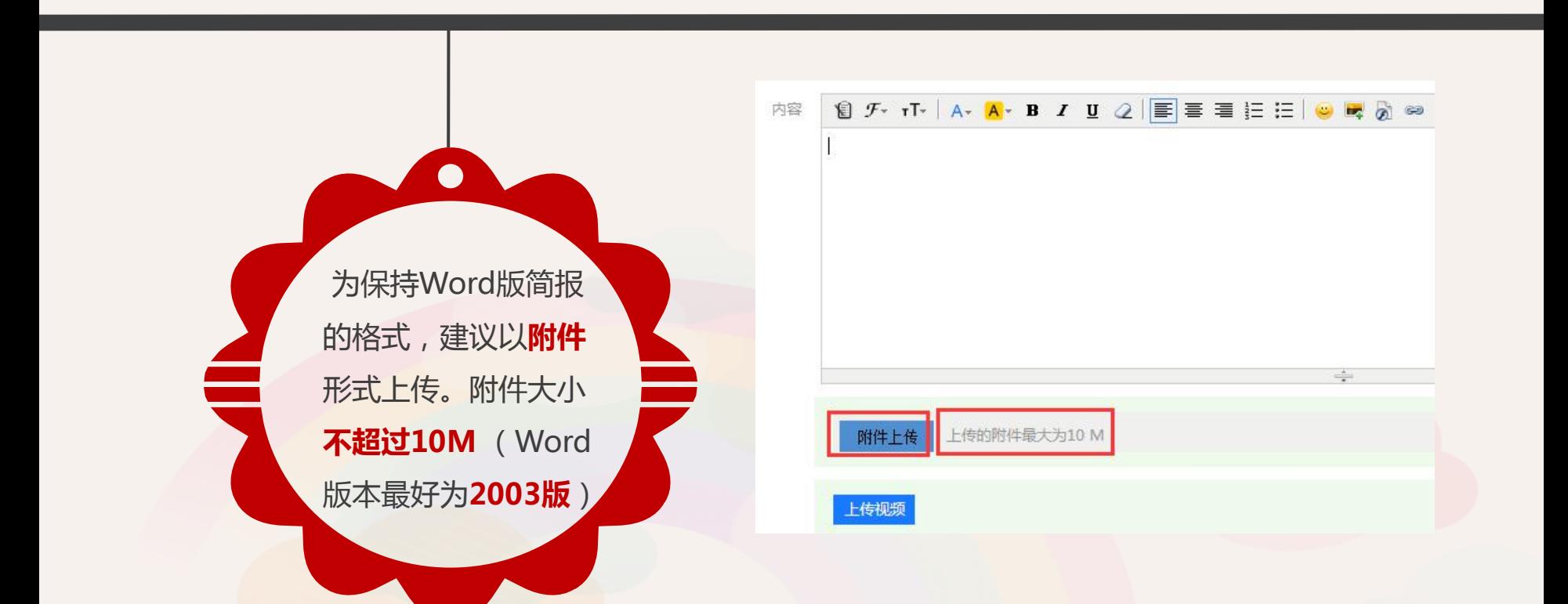

#### **3.如何将图片格式简报上传**

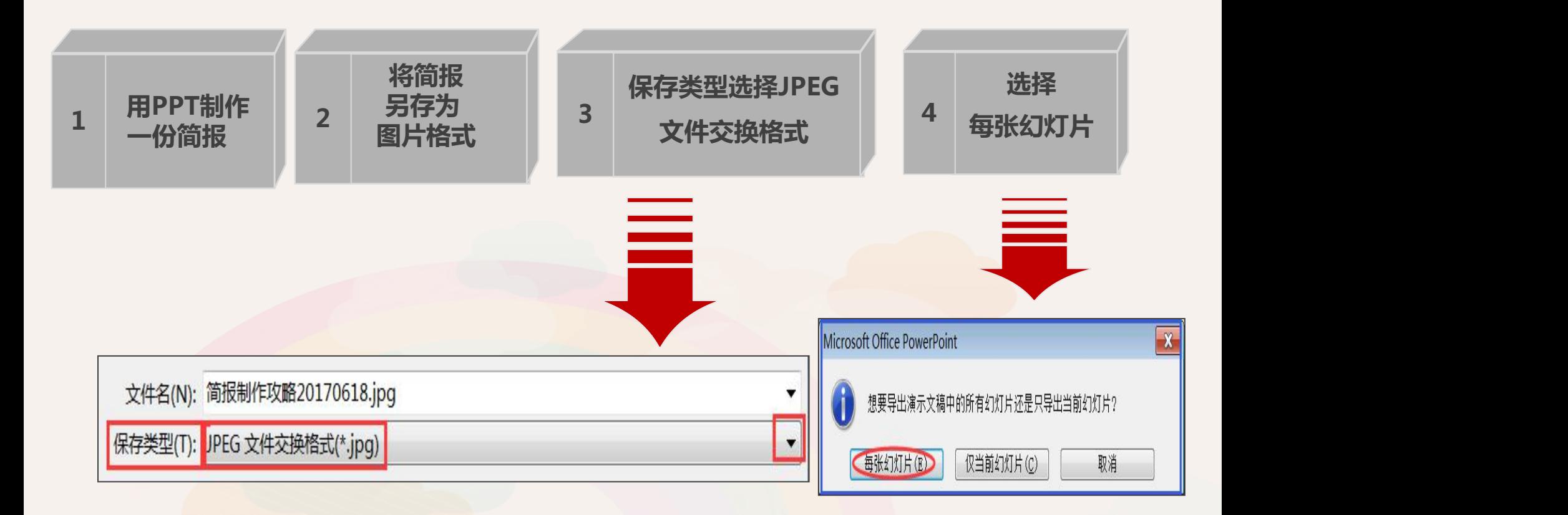

#### 进入发布简报页面后,在编辑框中点击**插入图片按钮**,选中 图片所在文件夹,逐一插入简报图片,调整图片格式即可。

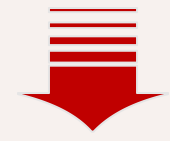

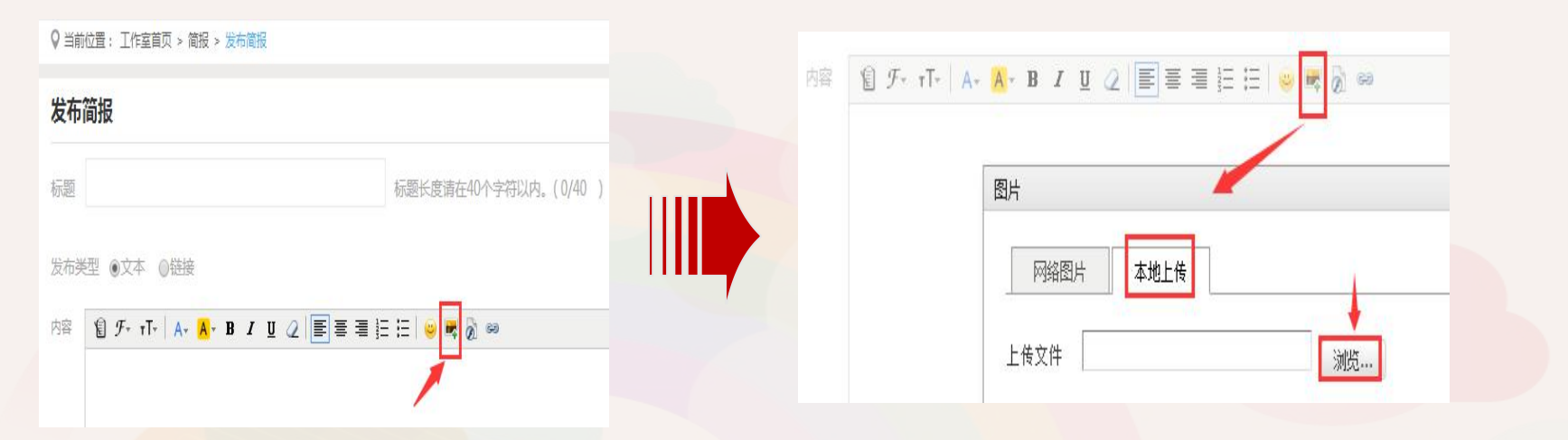

# **以上,关于简报制作,我们的小建议。。。 请各位参训教师多多分享、交流 期待您的作品。。。**

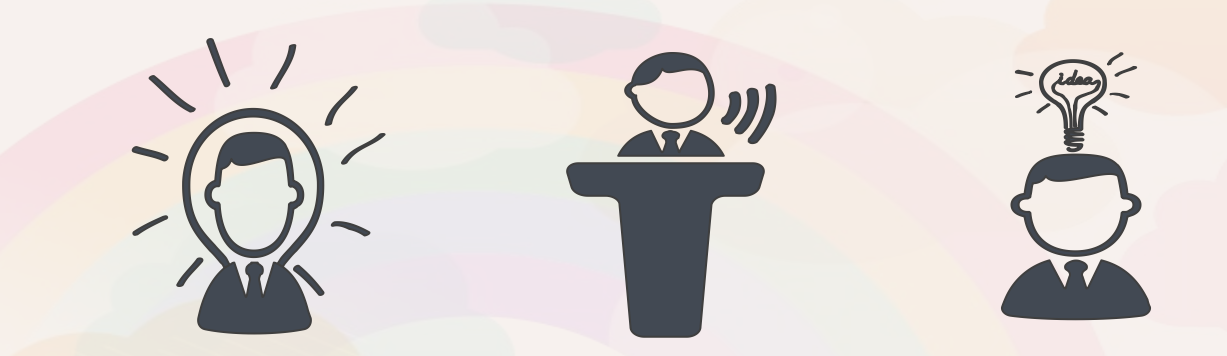

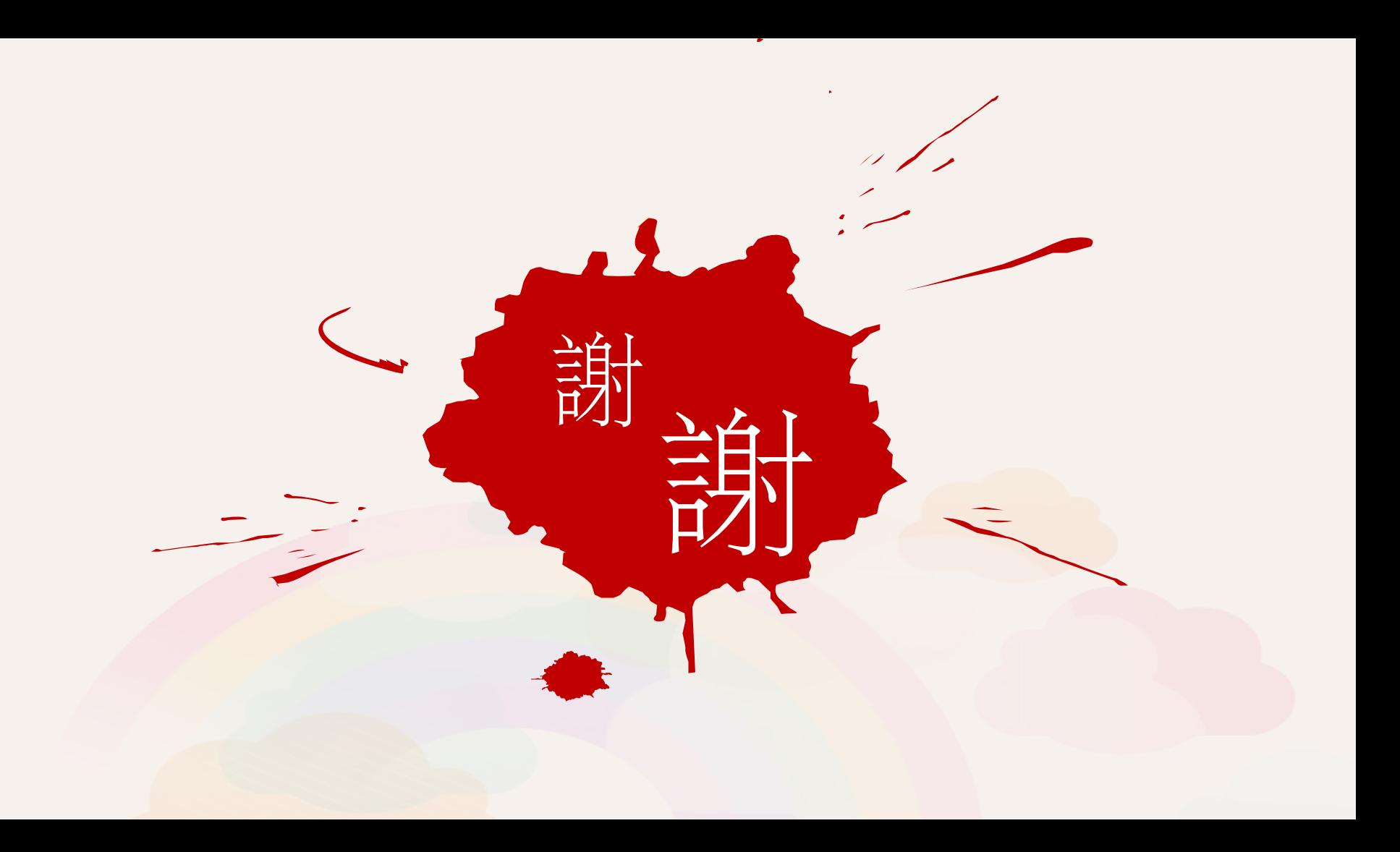